# МІНІСТЕРСТВО ОСВІТИ І НАУКИ, МОЛОДІ ТА СПОРТУ УКРАЇНИ ХАРКІВСЬКА НАЦІОНАЛЬНА АКАДЕМІЯ МІСЬКОГО ГОСПОДАРСТВА

# ПРОГРАМА НАВЧАЛЬНОЇ ДИСЦИПЛІНИ ТА РОБОЧА ПРОГРАМА НАВЧАЛЬНОЇ ДИСЦИПЛІНИ **«ЗАСТОСУВАННЯ ОБЧИСЛЮВАЛЬНОЇ ТЕХНІКИ В ЕЛЕКТРОЕНЕРГЕТИЦІ»**

(для слухачів другої вищої освіти напряму підготовки 6.050701 "Електротехніка та електротехнології*"* (0906 Електротехніка») зі спеціальності «Електротехнічні системи електроспоживання»*)* 

Харків – ХНАМГ – 2012

Програма навчальної дисципліни та робоча програма навчальної дисципліни «**Застосування обчислювальної техніки в електроенергетиці**» (для слухачів другої вищої освіти напряму підготовки 6.050701 "Електротехніка та електротехнології" (0906 Електротехніка») зі спеціальності «Електротехнічні системи електроспоживання») / Харк. нац. акад. міськ. госп-ва; уклад.: І. Г. Абраменко. – Х.: ХНАМГ, 2012. – 15 с.

Укладач: І. Г. Абраменко

Рецензент: доц., к.т.н. Шимук Д.С.

Програма побудована за вимогами кредитно-модульної системи організації навчального процесу.

Затверджено на засіданні кафедри "Електропостачання міст", протокол № 3 від 24.11.2011 р

© І. Г. Абраменко, ХНАМГ 2012

# **ЗМІСТ**

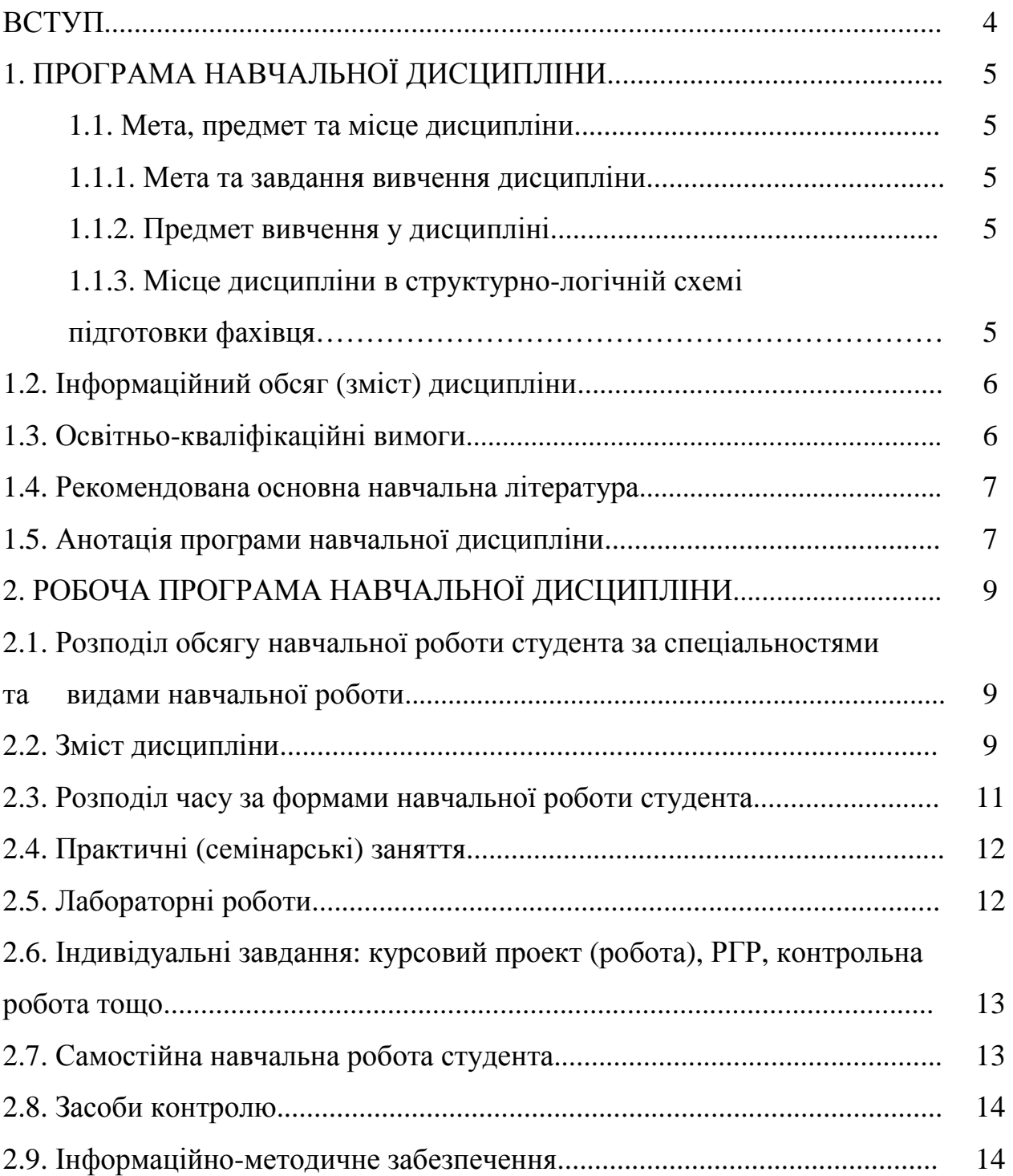

#### **ВСТУП**

Запропоновані програма та робоча програма навчальної дисципліни "Застосування обчислювальної техніки в електроенергетиці" призначені для слухачів другої вищої освіти напряму підготовки 6.050701 "Електротехніка та електротехнології" (0906 Електротехніка») зі спеціальності 7.090603 «Електротехнічні системи електроспоживання».

У програмі вказані структура курсу, детальний перелік тем, розподіл часу за темами, система оцінювання знань.

Докладний список літератури, наведений у програмі, дозволить студентам поглиблювати і розширювати здобуті знання, плідно використовувати час, призначений для самостійної роботи.

Програма побудована за вимогами кредитно-модульної системи організації навчального процесу та узгоджена з орієнтовною структурою змісту навчальної дисципліни, рекомендованою Європейською Кредитно-Трансферною Системою (ЕСТ8).

Статус дисципліни: за вибором ХНАМГ.

Загальна кількість: 2 кредити ЕСТS / годин 72

Освітньо-кваліфікаційний рівень підготовки: спеціаліст.

Програма складена на основі:

СВО ХНАМГ ОКХ підготовки бакалавра спеціальності 6.050701 Електротехнічні системи електроспоживання, 2007 р.

СВО ХНАМГ ОПП підготовки бакалавра спеціальності 6.050701 Електротехнічні системи електроспоживання, 2007 р.

СВО ХНАМГ навчальний план підготовки спеціаліста спеціальності 7.090603 Електротехнічні системи електроспоживання, 2010 р.

Програму ухвалено:

Кафедрою електропостачання міст. (протокол №3 від 24 жовтня 2011 р.).

Вченою радою факультету електропостачання та освітлення міст. (протокол № 6 від 17 лютого 2011 р.).

4

# **1. ПРОГРАМА НАВЧАЛЬНОЇ ДИСЦИПЛІНИ**

### **1.1. Мета, предмет та місце дисципліни**

### **1.1.1. Мета та завдання вивчення дисципліни**

Обчислювальні завдання в електроенергетиці є багатофункціональними, що залежать від багатьох параметрів, та громіздкими Вони вимагають складних і об'ємних розрахунків. Тому електроенергетика є однієї з галузей народного господарства, де знайшли широке застосування різні моделюючі й обчислювальні пристрої.

Метою та завданням вивчення дисципліни є придбання знань і навиків, необхідних для рішення задач з обробки інформації, проектування, аналізу режимів, експлуатації електроенергетичних об'єктів та систем, вміння професійно користуватися операційними системами Windows, пакетами прикладних програм Microsoft Offiсе, Autocad, Statistica, Mathcad, Matlab, AРЕМ, які використовуються інженерами-електриками у виробничій діяльності.

### **1.1.2. Предмет вивчення у дисципліні**

Особливості використання обчислювальної техніки при вирішенні інженерних завдань в електроенергетиці.

| Перелік дисциплін, на які безпосередньо<br>спирається вивчення даної дисципліни | Перелік дисциплін, вивчення яких<br>безпосередньо спирається на дану<br>дисципліну |
|---------------------------------------------------------------------------------|------------------------------------------------------------------------------------|
| Вища математика                                                                 | Електрична частина станцій та підстанцій                                           |
| Обчислювальна техніка, алгоритмічні мови і<br>програмне забезпечення            | Надійність електричних мереж                                                       |
| Теоретичні основи електротехніки                                                | Релейний захист і автоматика                                                       |
| Математичні задачі електроенергетики                                            | Споживачі електроенергії                                                           |
| Теорія автоматичного керування                                                  | Електропостачання міст та промислових<br>підприємств                               |
|                                                                                 | Монтаж, наладка та експлуатація                                                    |
|                                                                                 | електрообладнання                                                                  |
|                                                                                 | Компютерні інформаційні технології в                                               |
|                                                                                 | енергетиці                                                                         |

**1.1.3. Місце дисципліни в структурно-логічній схемі підготовки фахівця**

# **1.2. Інформаційний обсяг (зміст) дисципліни**

(відповідно до стандартів ОПП)

- **Модуль 1.** Застосування обчислювальної техніки в електроенергетиці.**(2,0/ 72)**  Змістовий модуль (ЗМ) 1.1. Графічні та математичні професійні пакети. Обов'язкові укрупнені навчальні елементи:
	- 1. Робота в середовищі Windows.
	- 2. Робота в середовищі пакету Microsoft Office 2007.
	- 3. Мультимедійні презентації технічної інформації.
	- 4. Графічний редактор Adobe Photoshop
	- 5. Графічний редактор Autocad.
	- 6. Робота в середовищі пакету Statistica.
	- 7. Робота в середовищі пакету Mathcad.

Змістовий модуль (ЗМ) 1.2. Пакети імітіційного моделювання.

Обов'язкові укрупнені навчальні елементи:

- 2. Робота в середовищі Simulink.
- 3. Бібліотека блоків Simpowersystems.
- 4. Графічний інтерфейс користувача Powergui.
- 5. Робота в середовищі АРЕМ.

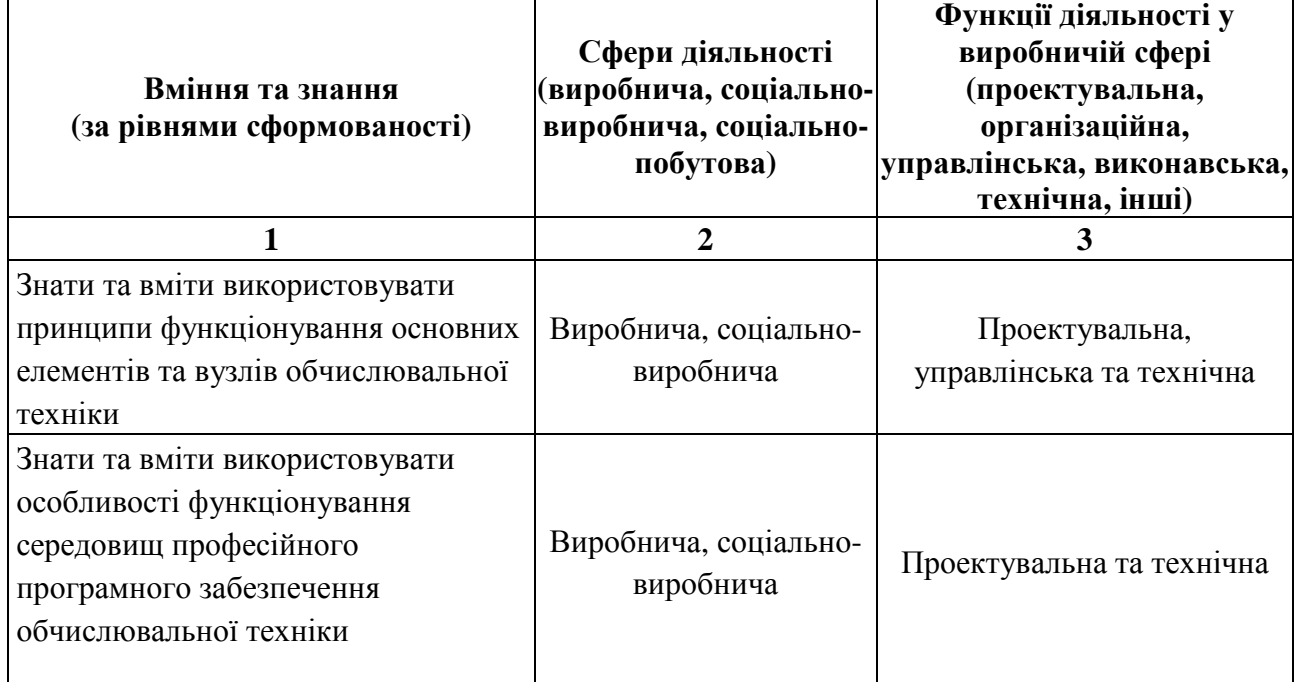

## **1.3. Освітньо-кваліфікаційні вимоги**

Продовження табл.

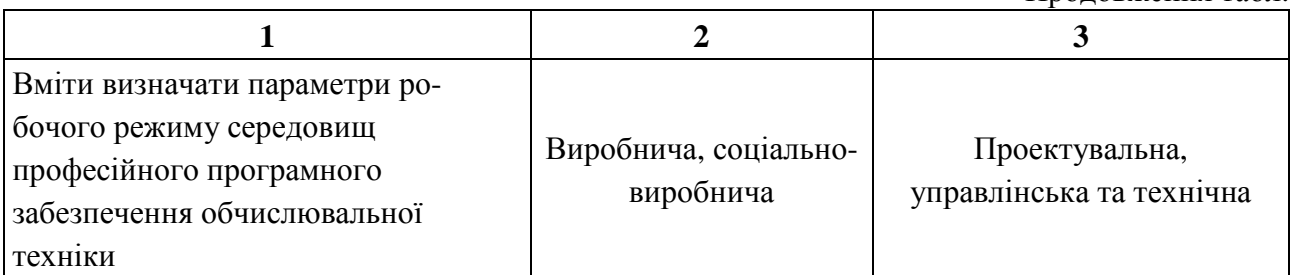

### **1.4. Рекомендована основна навчальна література**

 1. Черных И. В. Моделирование электротехнических устройств в MATLAB, SimPOWERSYSTEMS и SIMULINK. - М.: ДМК Пресс; СПб.: Питер, 2008. - 288 с.

2. Соколова Т. Ю. AutoCAD. - СПб.: Питер, 2008. - 176 с.

 3. Герман-Галкин. С. Г. Matlab & Simulink. Проектирование мехатронных систем на ПК. - СПб.: КОРОНА-Век, 2008. —-368 с.

#### **1.5. Анотація програми навчальної дисципліни**

Предметом вивчення у дисципліні є особливості використання обчислювальної техніки при вирішенні інженерних завдань в електроенергетиці. Метою та завданням вивчення дисципліни є придбання знань і навиків, необхідних для рішення задач з обробки інформації, проектування, аналізу режимів, експлуатації електроенергетичних об'єктів та систем, вміння професійно користуватися операційними системами Windows, пакетами прикладних програм Microsoft Offiсе, Autocad, Statistica, Mathcad, Matlab, AРЕМ, які використовуються інженерами-електриками у виробничій діяльності. Дисципліна складається з двох змістових модулів.

Предметом изучения в дисциплине являются особенности использования вычислительной техники при решении инженерных задач в электроэнергетике. Целью и задачами изучения дисциплины есть приобретения знаний и навыков, необходимых для решения задач по обработке информации, проектированию, анализу режимов, эксплуатации электроэнергетических объектов и систем, умение профессионально пользоваться операционными системами Windows, пакетами прикладных программ Microsoft Offiсе, Autocad, Statistica, Mathcad,

7

Matlab, AРЕМ, которые используются инженерами-электриками в производственной деятельности. Дисциплина состоит из двух содержательных модулей.

 Studying subject in discipline are features of use of computer facilities at the decision of engineering problems in electric power industry. Acquisitions of knowledge and the skills necessary for the decision of problems on processing of the information, designing, the analysis of modes are the purpose and problems of studying of discipline, operation of electropower objects and systems, ability professionally to use operating systems Windows, packages of applied programs Microsoft Offiсе, Autocad, Statistica, Mathcad, Matlab, AРЕМ which are used by electrical engineers in industrial activity. The discipline consists of two substantial modules.

# **2. РОБОЧА ПРОГРАМА НАВЧАЛЬНОЇ ДИСЦИПЛІНИ**

### **2.1. Розподіл обсягу навчальної роботи студента**

#### **за спеціальностями та видами навчальної роботи**

### **(слухачі другого вищого навчання)**

(за робочими навчальними планами слухачі другої вищої освіти)

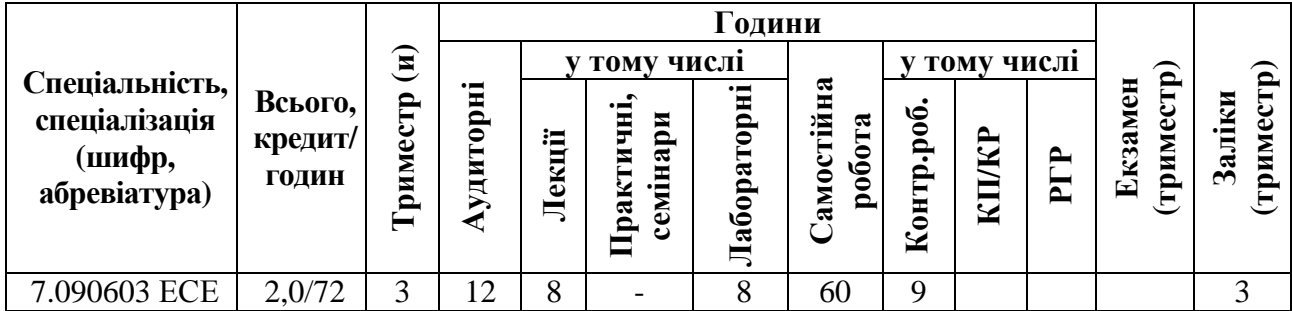

### **2.2. Зміст дисципліни (слухачі другого вищого навчання)**

**Тема 1.** Вступна лекція. Цілі і задачі дисципліни, її зв'язок з іншими попередніми та наступними дисциплінами. Основні визначення та поняття курсу. Початок і завершення роботи Windows. Вікна програм і діалогові вікна. Організація файлів в Windows; пошук в Windows. Запуск і робота із програмами.

Текстовий процесор Wordpad, графічний редактор Paint, браузер Internet Explorer. Настройка екрана, клавіатури й миші.

**Тема 2.** Склад пакету Microsoft Office 2007. Відкриття й закриття документів, організація файлів у папки, збереження документів, одержання довідки. Текстовий редактор Microsoft Word. Створення документів і основи редагування, організація документів за допомогою списків, таблиць і колонок. Перевірка правопису; форматування й автоматизація вводу; підготовка документів до печаті.

**Тема 3.** Електронні таблиці Microsoft Excel: створення й форматування таблиць; формули й функції; створення діаграм. Аналіз даних: створення таблиці; фільтрація й сортування записів. Аналіз даних за допомогою зведеної таблиці. Таблиці підстановки. Підбір параметрів.

9

**Тема 4.** Створення професійних мультимедійних презентацій технічної інформації за допомогою Powerpoint. Структура презентації. Створення й використання слайдів. Використання ефектів анімації. Підготовка ілюстративного матеріалу. Графічний редактор Adobe Photoshop. Застосування інтерактивної анімації.

**Тема 5.** Графічний редактор Autocad. Інтерфейс, оформлення й редагування креслень, побудова лінійних і тривимірних об'єктів.

**Тема 6.** Пакет обробки статистичної інформації Statistica, Інтерфейс, ввод вхідної інформації, процедури обробки й оформлення результатів.

**Тема 7.** Пакет математичної обробки даних Mathcad, Інтерфейс, ввод вхідної інформації, процедури обробки й оформлення результатів.

**Тема 8**. Пакет імітаційного моделювання Matlab, Інтерфейс, ввод вхідної інформації, Основні команди.

**Тема 9.** Середовище Simulink. Оглядач бібліотеки блоків. Створення моделі. Основні елементи вікна моделі. Основні прийоми підготовки й редагування моделі. Установка параметрів моделювання і його виконання. Завершення роботи. Огляд основної бібліотеки Simulink. Джерела сигналів Sources. Приймачі сигналів Sinks. Блоки безперервних моделей Continuous. Блоки математичних операцій Math Operations. Блоки логічних операцій Logic and Bit Operations.

**Тема 10.** Бібліотека блоків Simpowersystems. Склад бібліотеки й основні особливості. Джерела електричної енергії Electrical Sources. Вимірювальні й контрольні пристрої. Електротехнічні елементи Elements. Елементи силової електроніки Power Electronics. Електричні машини Machines.

**Тема 11.** Графічний інтерфейс користувача Powergui. Розрахунки схеми векторним методом. Дискретизація моделі. Розрахунки усталеного режиму. Використання Simulink Ltiviewer для аналізу електричних схем. Визначення імпедансу ланцюга. Гармонійний аналіз. Інструмент розрахунків характеристики намагнічування. Розрахунки параметрів лінії електропередачі.

**Тема 12.** Пакет візуального моделювання режимів роботи електрических мереж АРЕМ, Інтерфейс, ввод вихідної інформації, процедури обробки й оформлення результатів.

# **2.3. Розподіл часу за формами навчальної роботи студента (слухачі другого вищого навчання)**

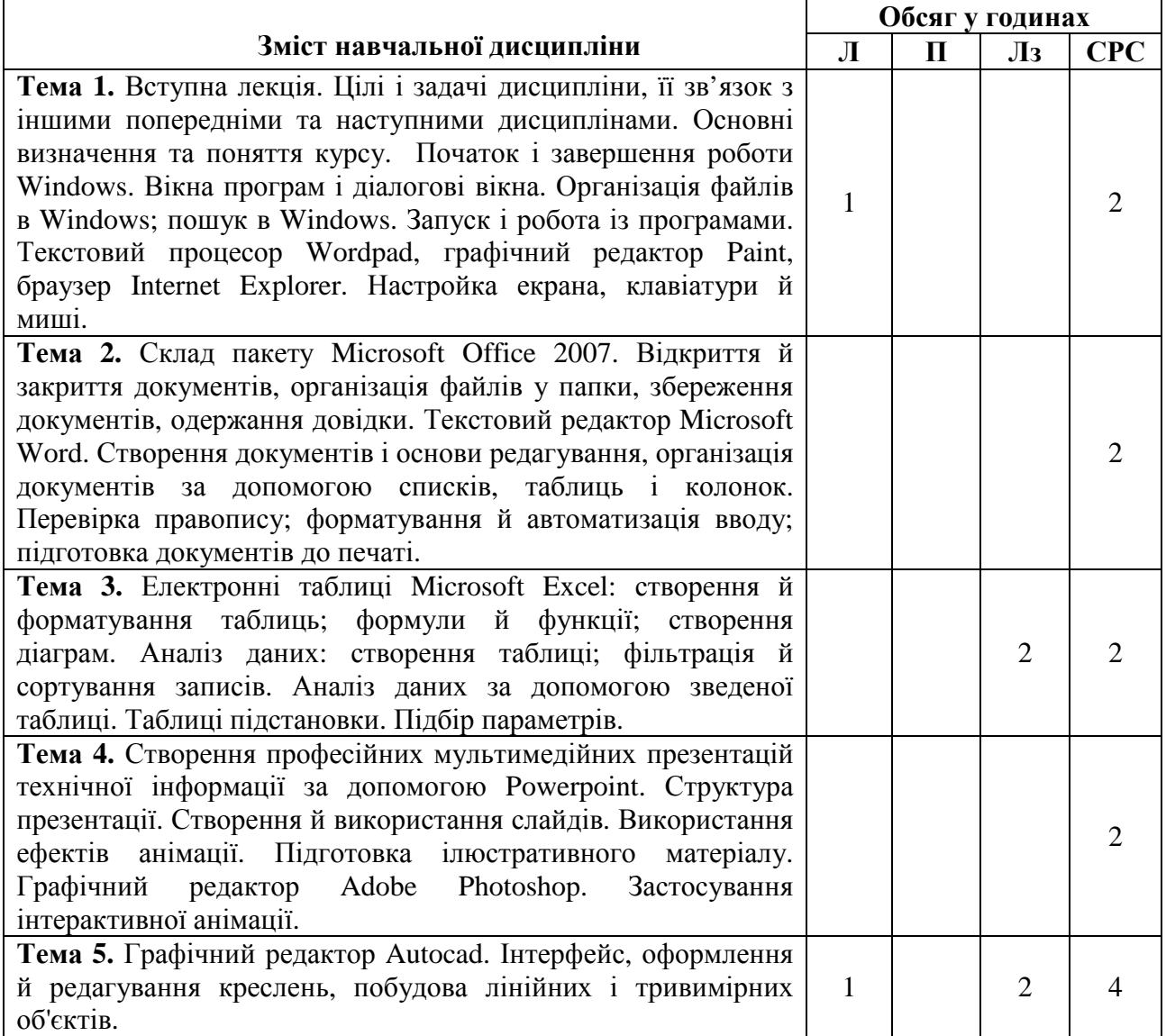

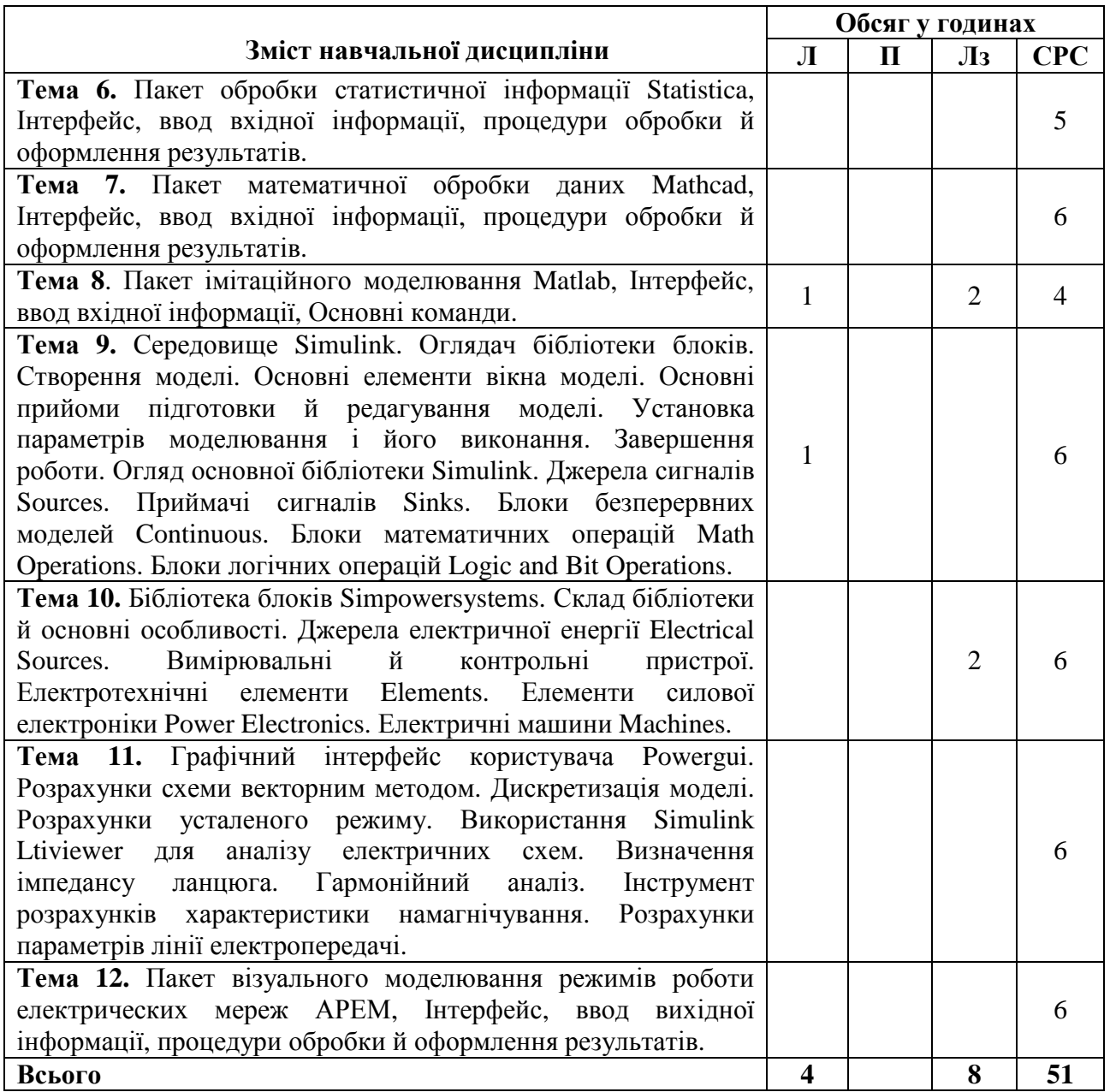

# **2.4. Практичні (семінарські) заняття (слухачі другого вищого навчання)**

Практичні (семінарські) заняття навчальним планом не передбачені.

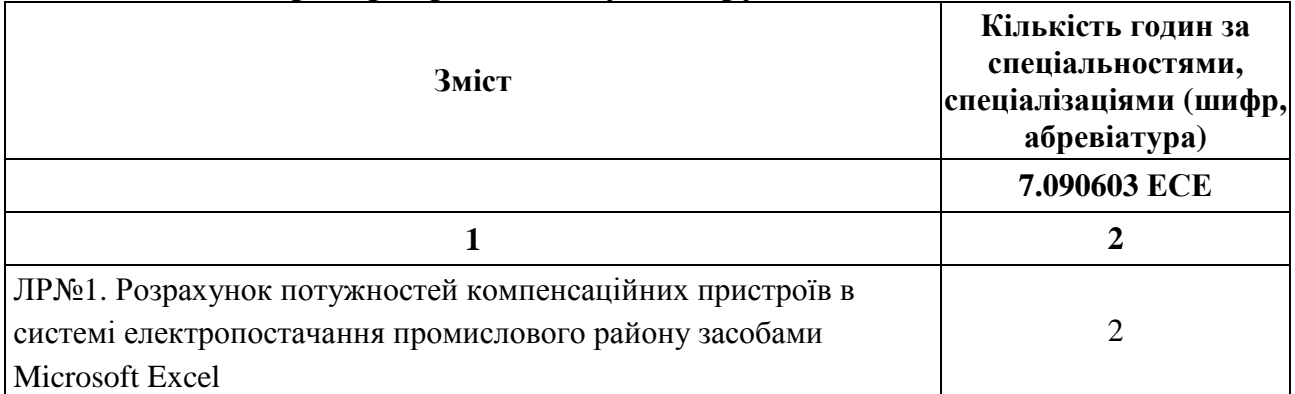

# **2.5. Лабораторні роботи (слухачі другого вищого навчання)**

Продовження табл.

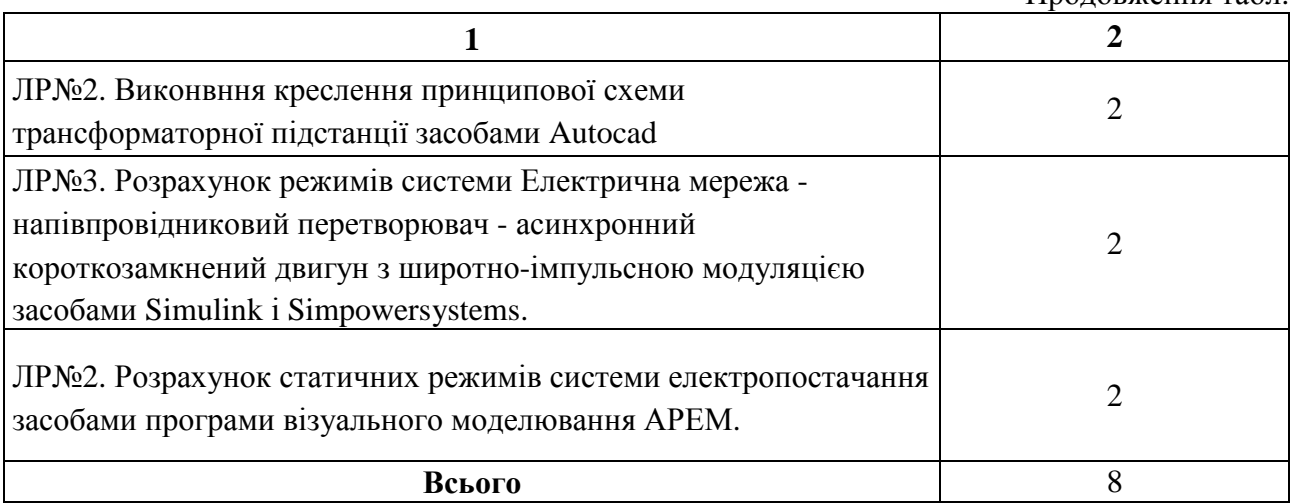

### **2.6. Індивідуальні завдання:**

### **курсовий проект (робота), РГР, контрольна робота тощо**

### **(слухачі другого вищого навчання)**

Навчальним планом підготовки спеціаліста спеціальності 7.090603 передбачено виконання контрольної роботи в 3 триместрі.

На виконання розрахунково-графічної роботи на тему «Розробка програми автоматизованого вибору силових трансформаторів мережі промислового району» передбачено обсяг 0,25 кредитыв/9 годин.

Зміст розрахунково-графічної полягає в складанні розрахунковопояснювальної записки обсягом 10-15 сторінок з описом програми. Пояснювальна записка повинна включати слідуючі пункти:

- завдання на роботу;
- вибір середовища проектування;
- визначення алгоритму розрахунку;
- кінцеву програму на електронному носії.

### **2.7. Засоби контролю (слухачі другого вищого навчання)**

### **Засоби і форми поточного контролю**

### **(**Контрольні роботи, тестування та ін.**)**

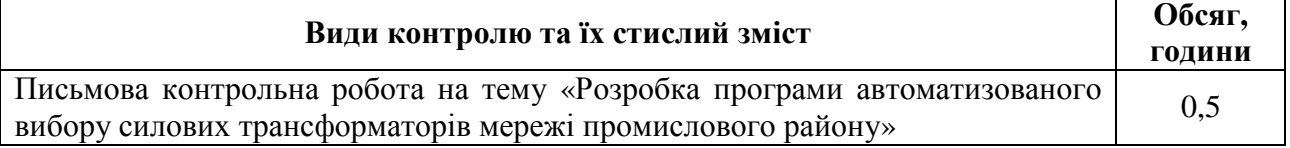

### **2.8. Засоби і форми підсумкового контролю Види контролю та їх стислий зміст**

Залік (письмовий)

## **2.9. Інформаційно-методичне забезпечення**

## **(слухачі другого вищого навчання)**

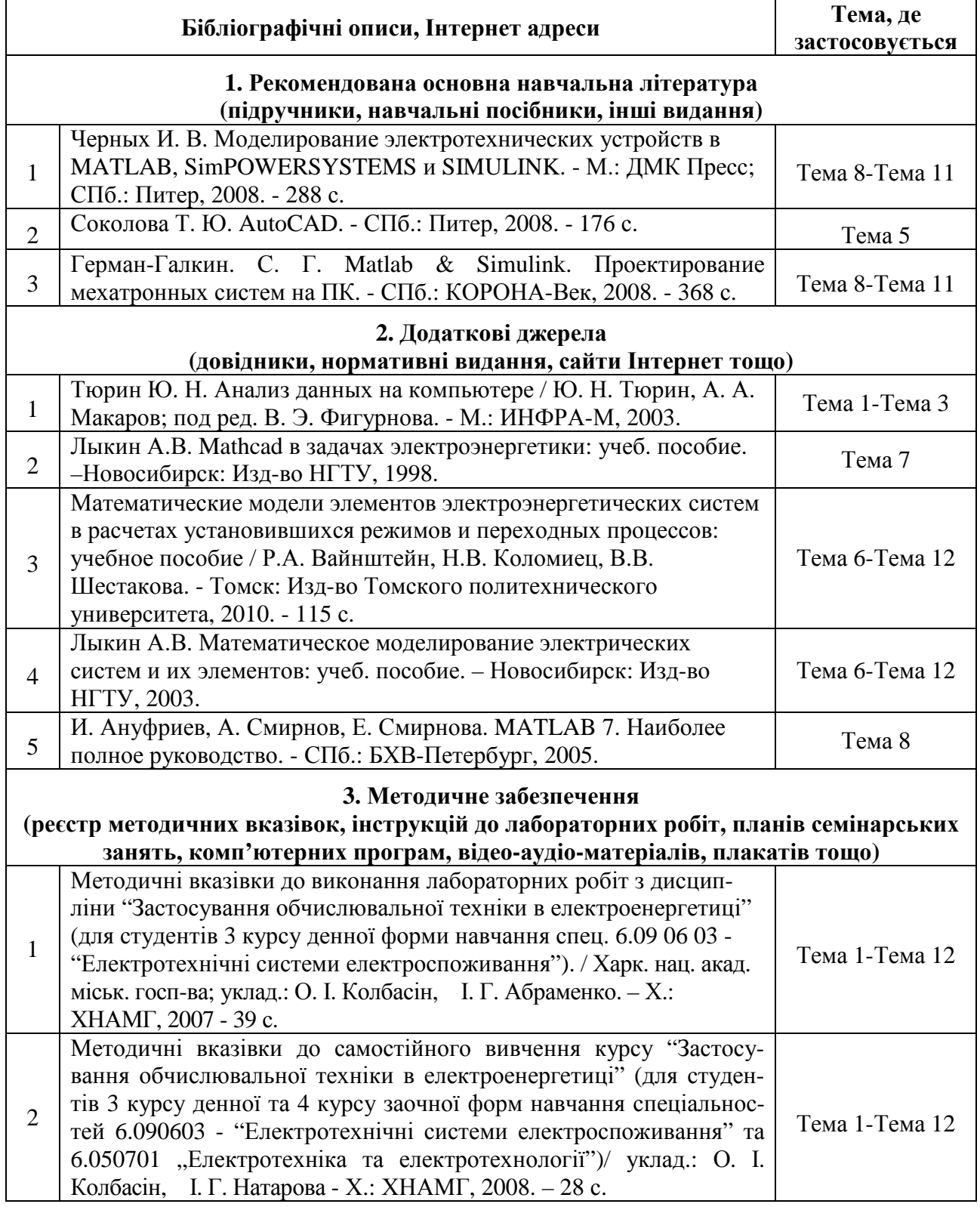

### НАВЧАЛЬНЕ ВИДАННЯ

Програма навчальної дисципліни та

# робоча програма навчальної дисципліни

### **«Застосування обчислювальної техніки в електроенергетиці»**

(для слухачів другої вищої освіти напряму підготовки 6.050701 "Електротехніка

та електротехнології" (0906 Електротехніка») зі спеціальності

«Електротехнічні системи електроспоживання»)

### Укладач: **АБРАМЕНКО** Іван Григорович

В авторській редакції Комп'ютерне верстання: *Ю. Ю. Конюшенко*

План 2011, поз. 255 Р

Підп. до друку 27.01.2012 р. Формат 60х84/16 Друк на ризографі Ум. друк. арк. 0,7 Тираж 10 пр. Зам. № 7806

Видавець і виготовлювач: Харківська національна академія міського господарства, вул. Революції, 12, Харків, 61002 Електронна адреса: rectorat@ksame.kharkov.ua Свідоцтво суб'єкта видавничої справи: ДК №4064 від 12.05.2011 р.